**Alejandra Ferrer Brotons, 21/06/2022**

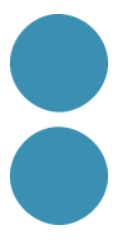

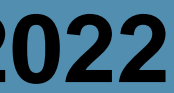

# **Gamifica la teva obra o equipament cultural amb Genially**

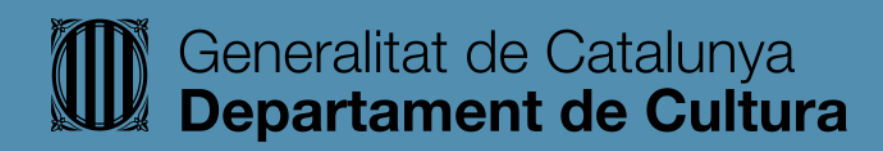

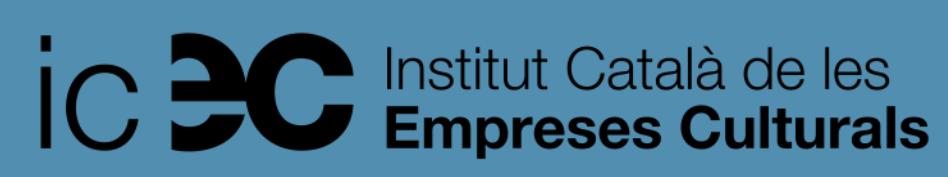

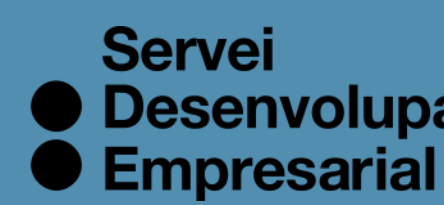

● Desenvolupament

### **Avantatges de crear continguts gamificats pel nostre públic.**

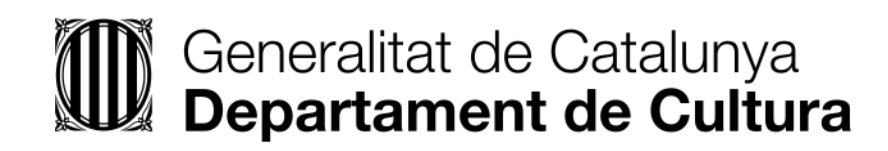

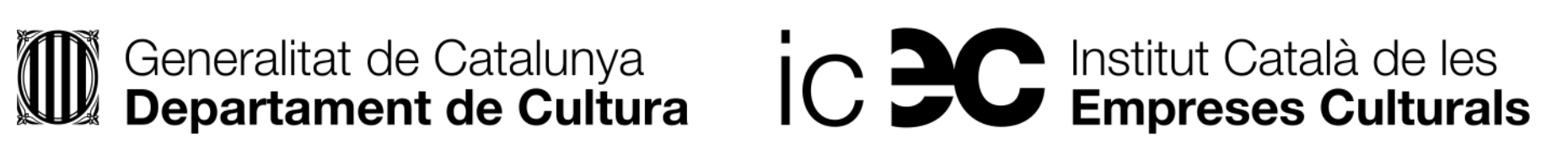

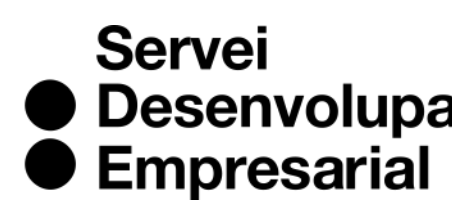

● Desenvolupament

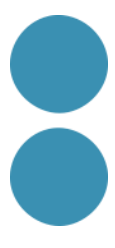

**Tècnica que fa servir la mecànica del joc en un context educatiu o professional on el joc no és habitual,** amb l'objectiu d'aconseguir millors resultats aprofitant les avantatges del joc com a element motivador, social i interactiu.

Creador: Hersson [Piratoba.](https://www.flickr.com/photos/nossreh/) Titol: To be, or not to be, that is the question. Font: Flickr

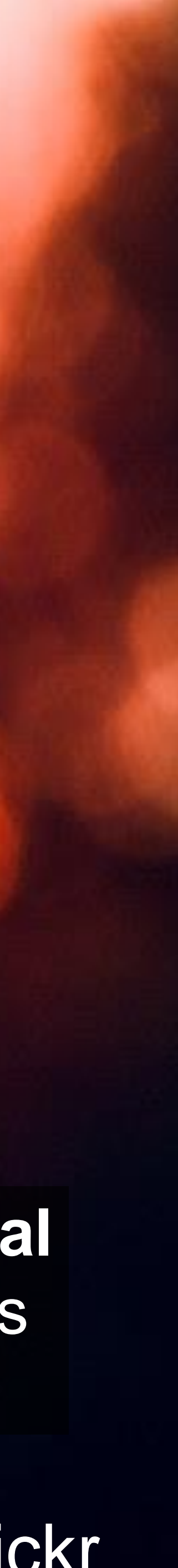

### **Què és la gamificació o ludificació?**

### **Avantatges de la gamificació**

**barchical South Islands**. 1. Genera adrenalina, dopamina i serotonina que ajuden a processar les dades en el cervell i potencia els resultats de l'experiència. 2.Aconseguir objectius mitjançant el joc d'una manera motivadora i engrescadora per l'audiència. 3.Activa i motiva, i des d'aquest estat emocional potenciem el compromís del públic cap a la nostra marca. 4.Fórmula ideal per a entretenir, divertir i sorprendre l'audiència.

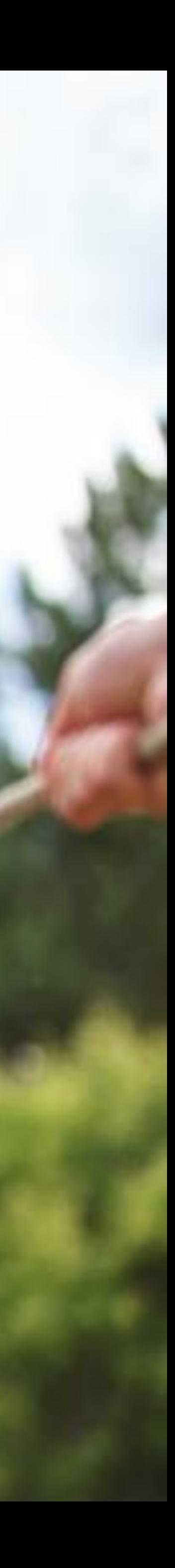

### Quantes més àrees del cervell s'activen més significatiu és el missatge.

# **Beneficis de la gamificació**

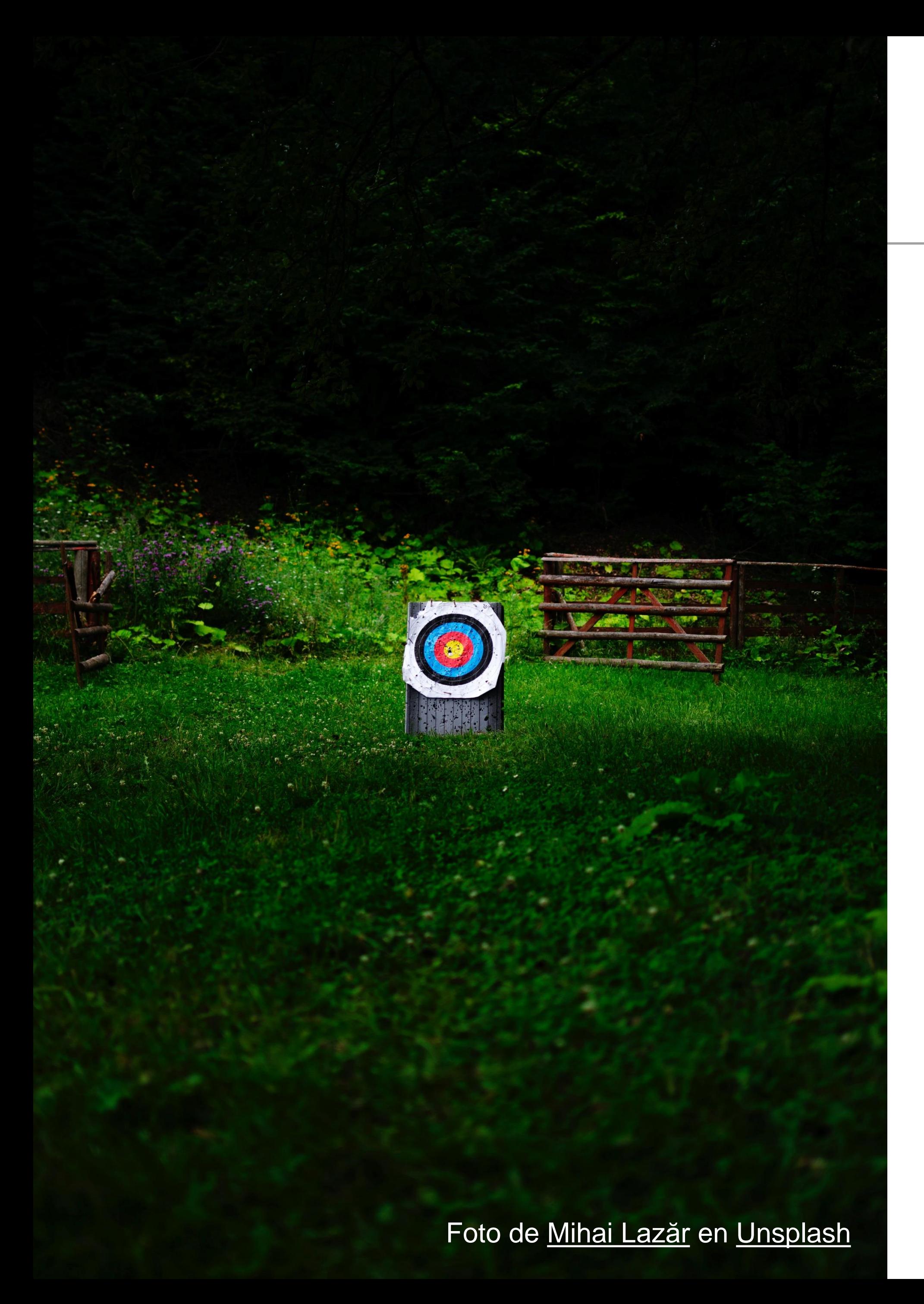

- 1.Augmentar la notorietat de la marca.
- 2.Cridar l'atenció de l'audiència.
- 3.Generar interès (leads).
- 4.Donar a conèixer productes o serveis.
- 5.Fidelitzar.
- 6.Generar més interacció i *engagement* (algoritmes)
- 7.Atraure trànsit.
- 8.Millorar l'experiència d'usuari/a amb la marca.
- 9.Incrementar els seguidors/es.
- 10.Crear continguts originals i sorprenents que ens vinculen amb la nostra audiència.

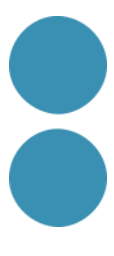

## **Analitzem alguns exemples interessants.**

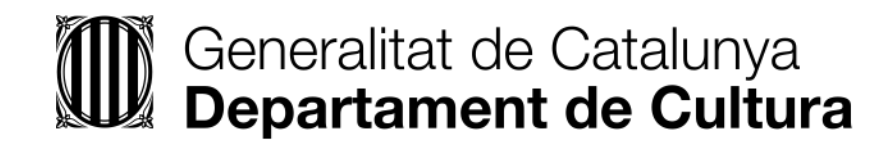

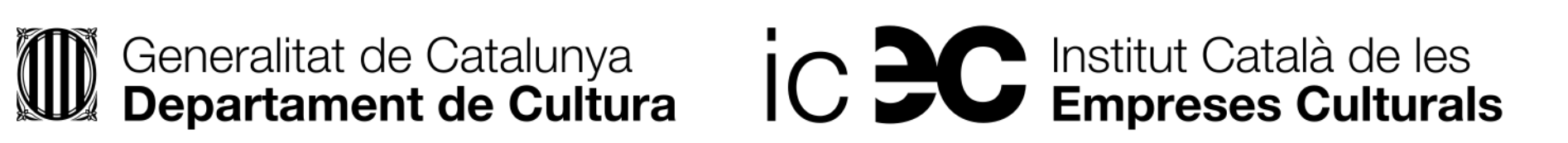

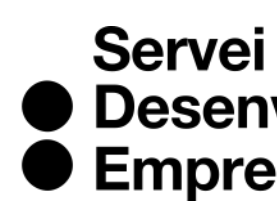

● Desenvolupament<br>● Empresarial

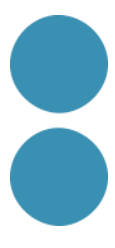

### **La gamificació en el context professional**

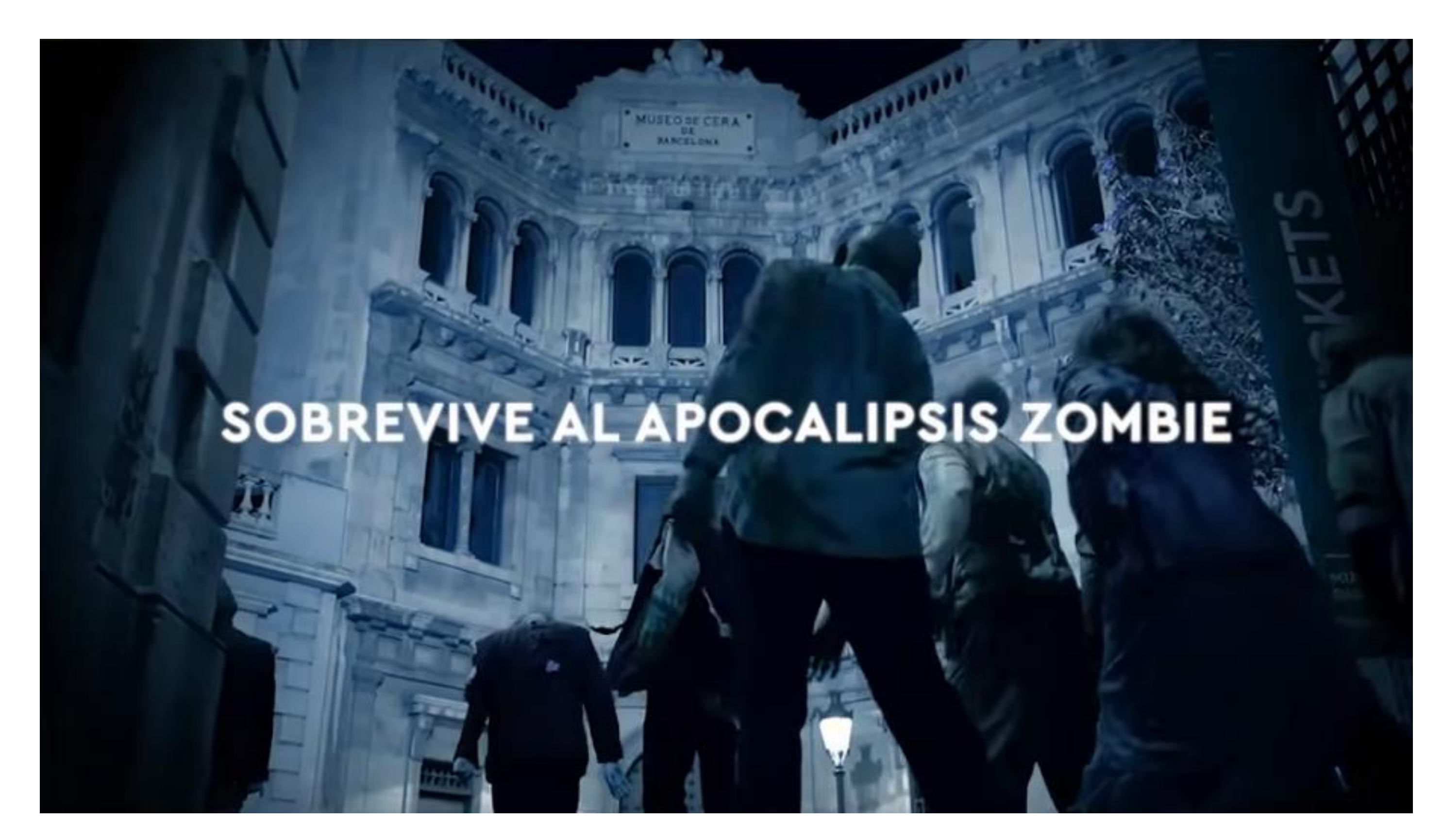

<https://youtu.be/pH-chcxAn3U>

Creadors de l'experiència:<https://www.horrorbox.es/infection-evolution/>

Scape room mentre fas la visita (codis QR) per generar una experiència més engrescadora o una activitat més a oferir

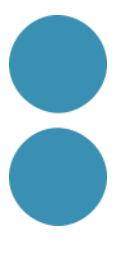

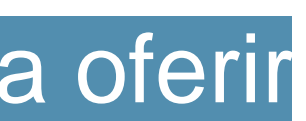

<https://madescaperoom.com/escape-rooms-online-personalizados-para-empresas/>

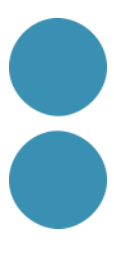

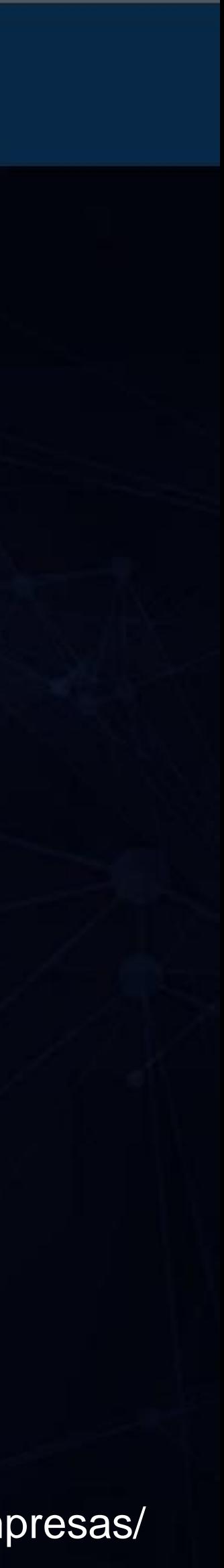

# **La gamificació en el context professional**

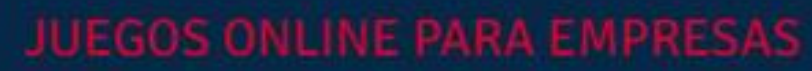

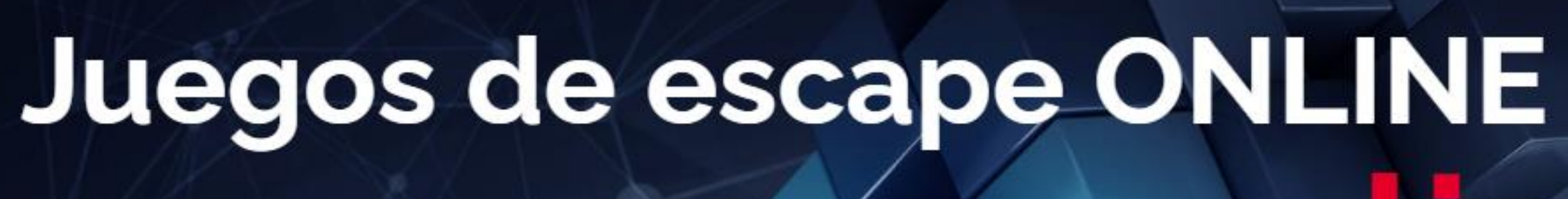

Procesos de Selección

**Teambuilding** 

Cluedos en vivo

Juegos online en familia

# ersonalizados

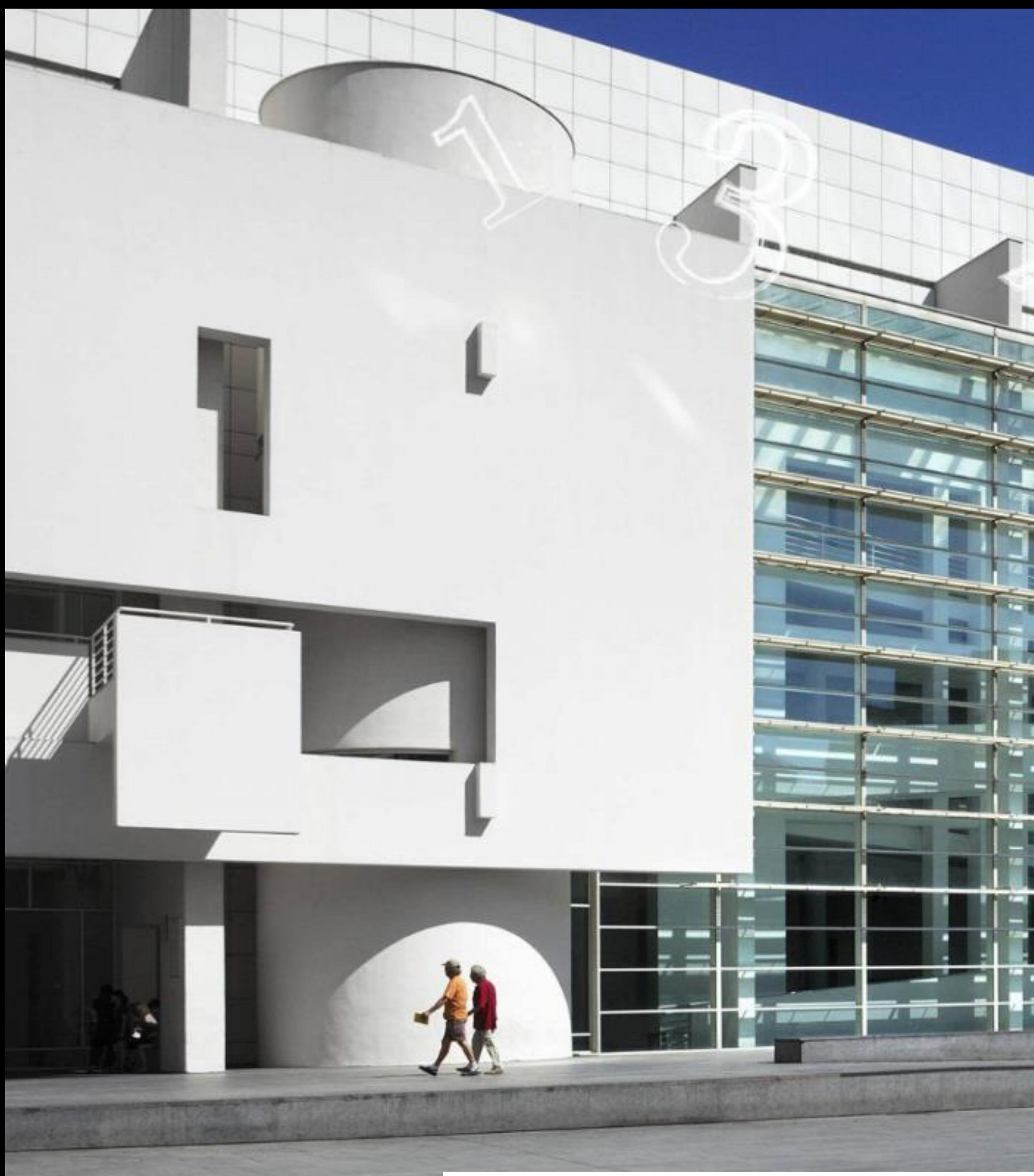

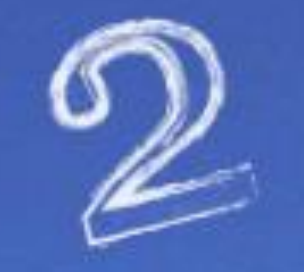

# escape game

# T'ATREVEIXES?

Provem-lo: https://view.genial.ly/60d8b682533a900de690eb06

 $\frac{1}{2}$ 

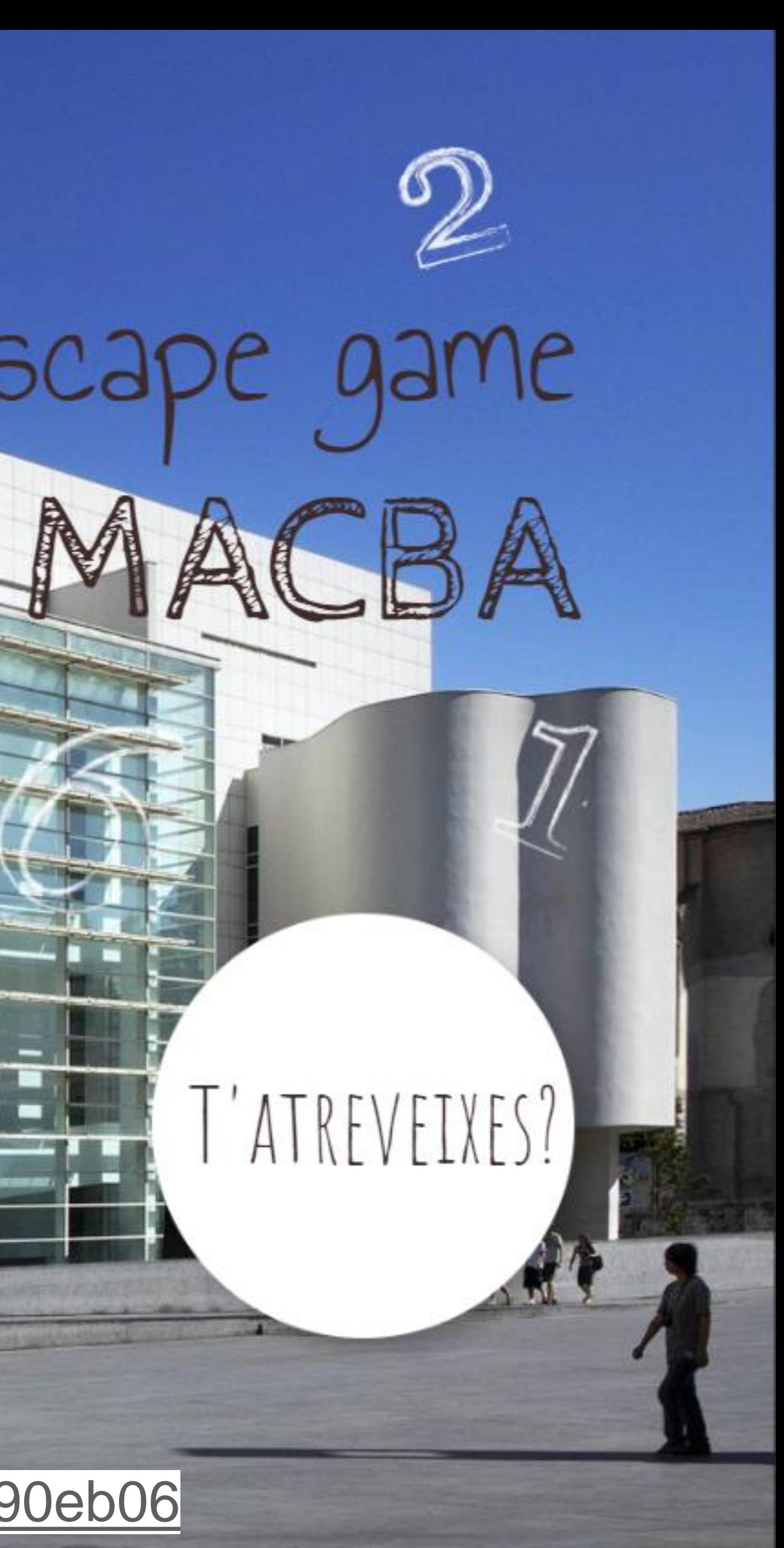

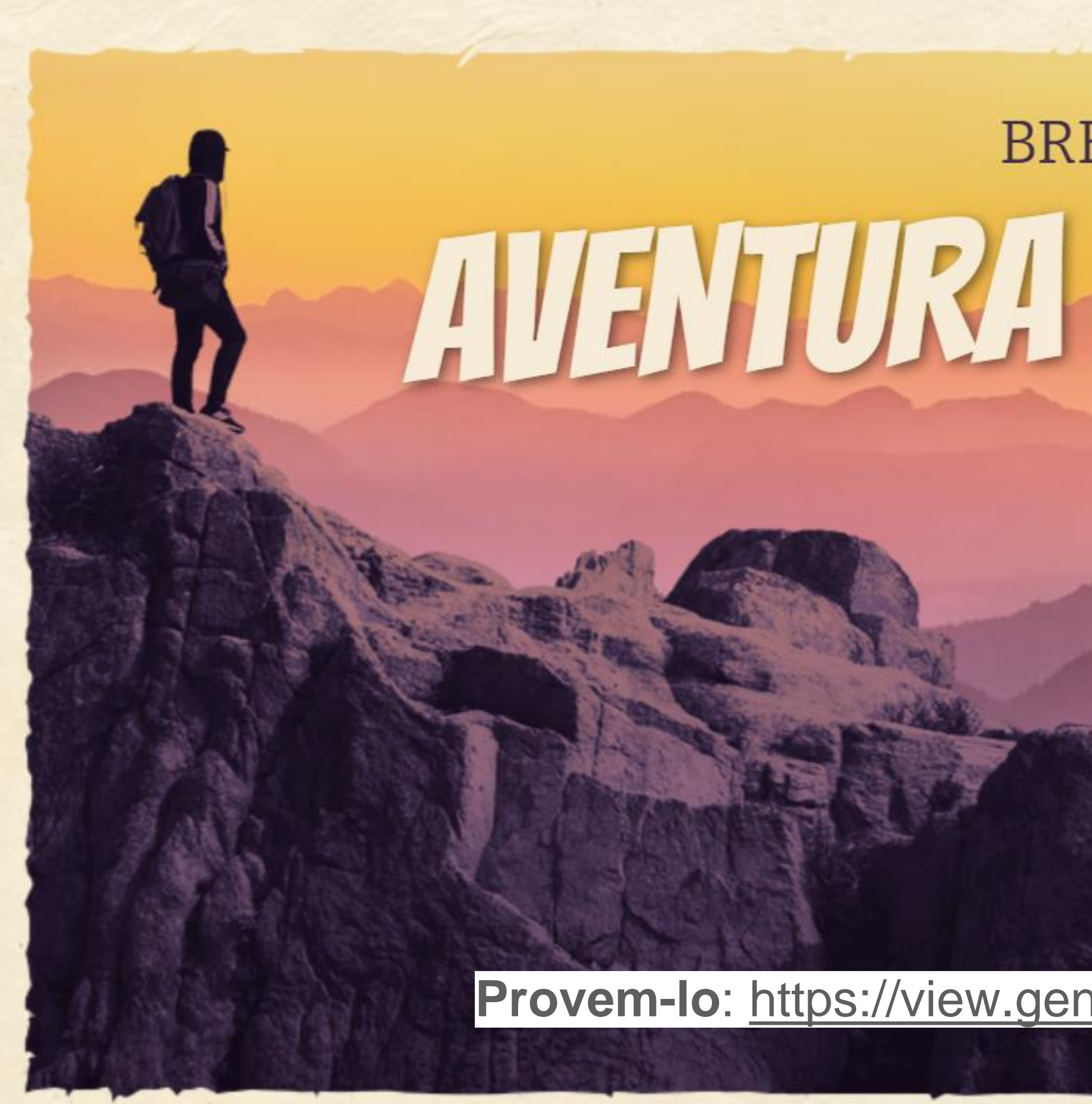

**INTRODUCCIÓN** 

# **BREAKOUT** AVENTURA LOREM IPSUM

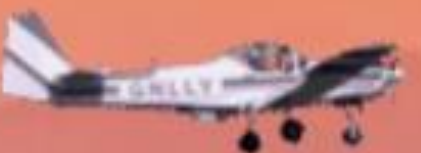

### Provem-lo: https://view.genial.ly/5b46f367d5de275f9f012d56

MISIÓN

PERSONAJES

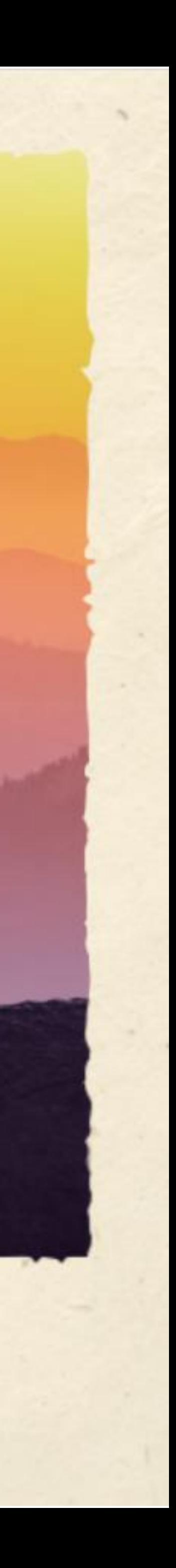

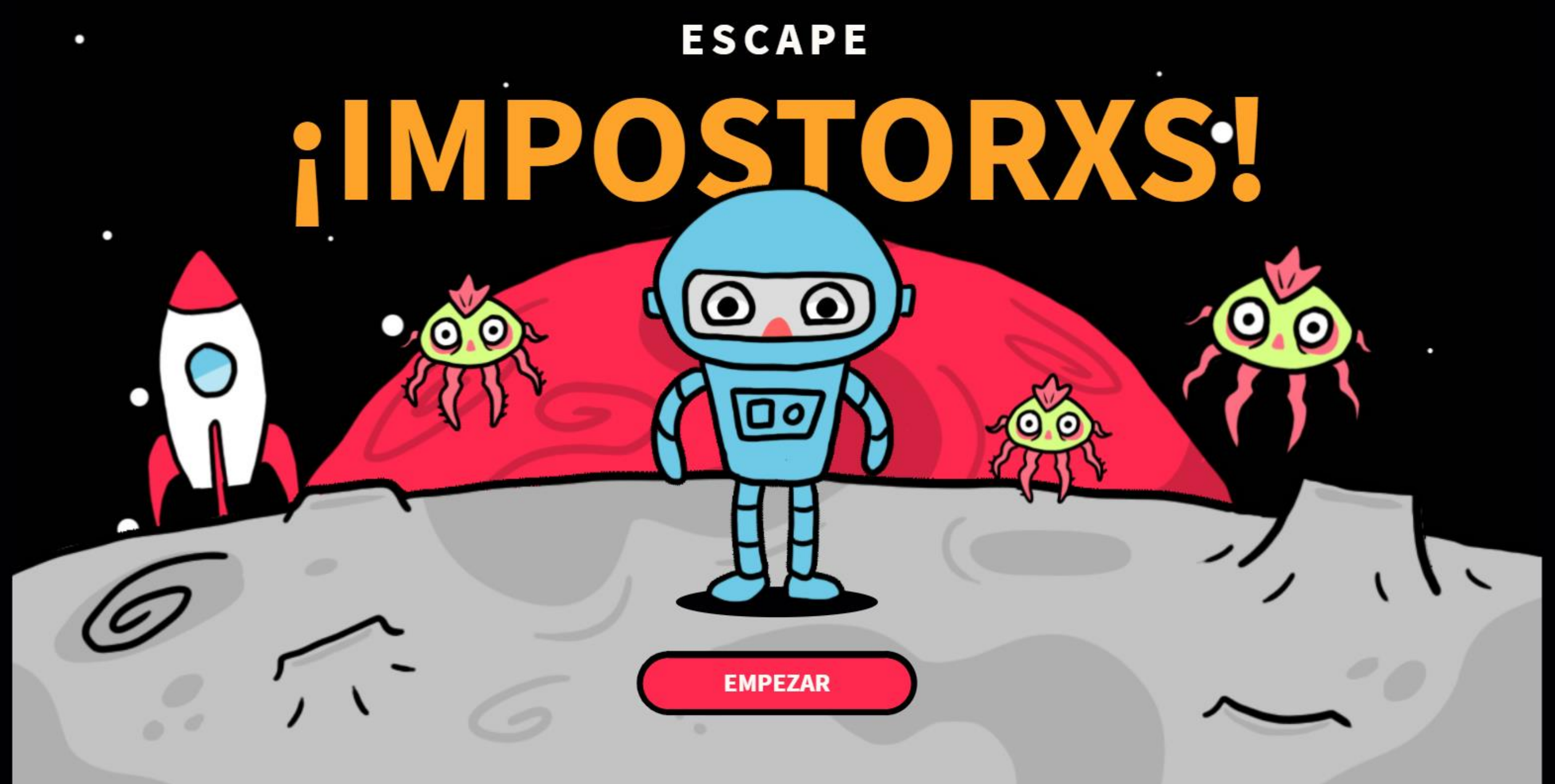

Provem-lo: https://view.genial.ly/604f87e5de82e60da5bba186?

# Misterio Breakout

Lorem Ipsum dolor

Intro

Personajes

Provem-lo: https://view.genial.ly/5b45fffed5de275f9f00c61e

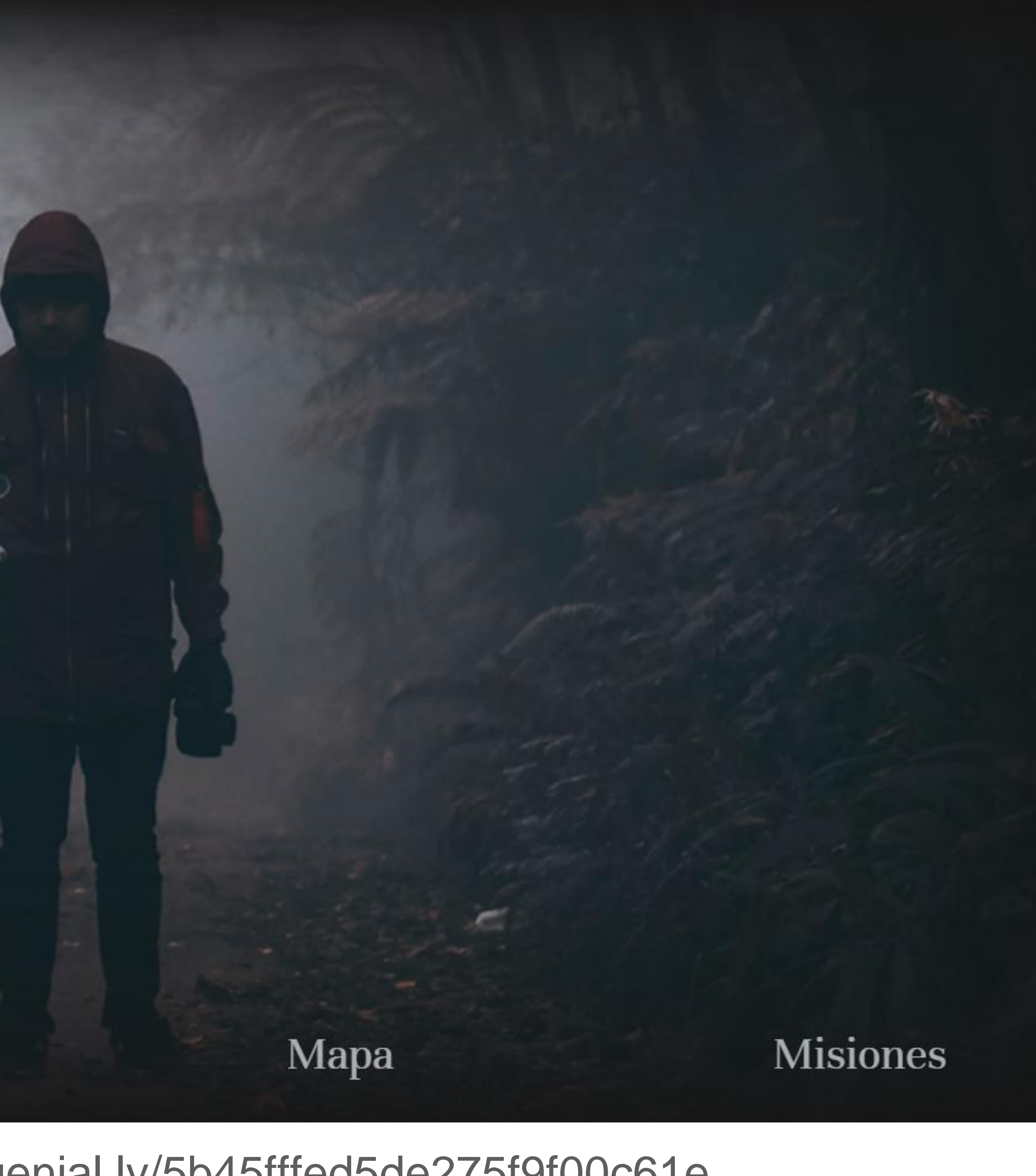

### **CREAR GENIALLY**

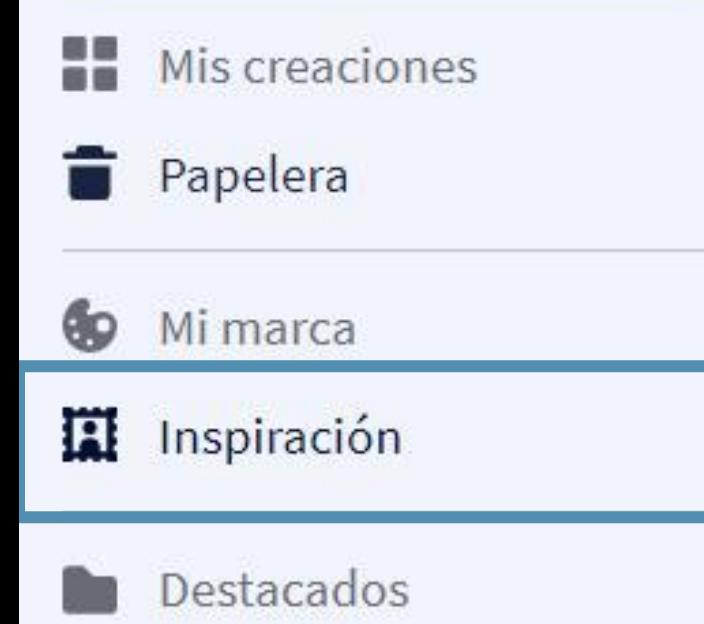

Puedes fijar carpetas a este menú a través de las opciones de carpetas.

### Encuentra inspiración en la comunidad de Genially

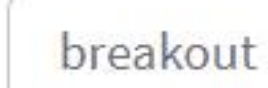

 $\times$ 

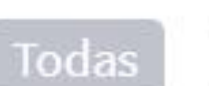

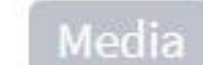

Filtrando por: #Educación, #breakout

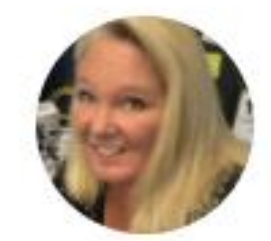

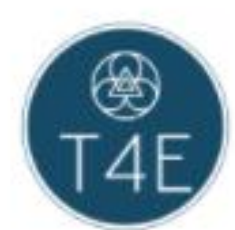

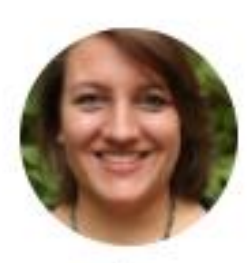

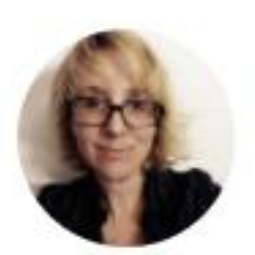

Kathi Kerszno...

**Brian Dalton** 

**Geneviève Po...** 

**Mel Fenaert** 

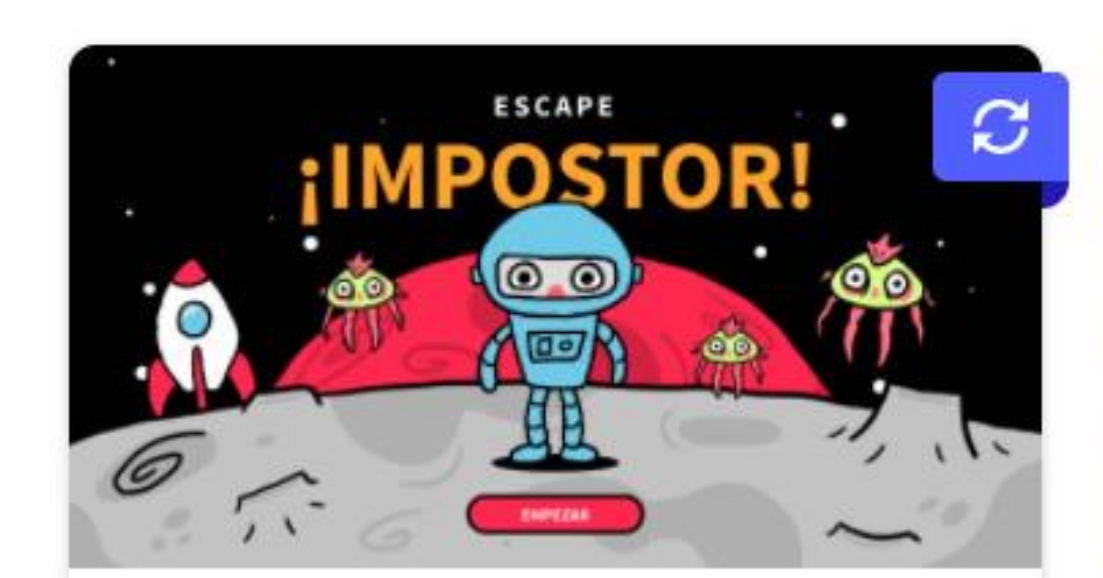

**¡ENCUENTRA AL IMPOSTOR!** Personalizado

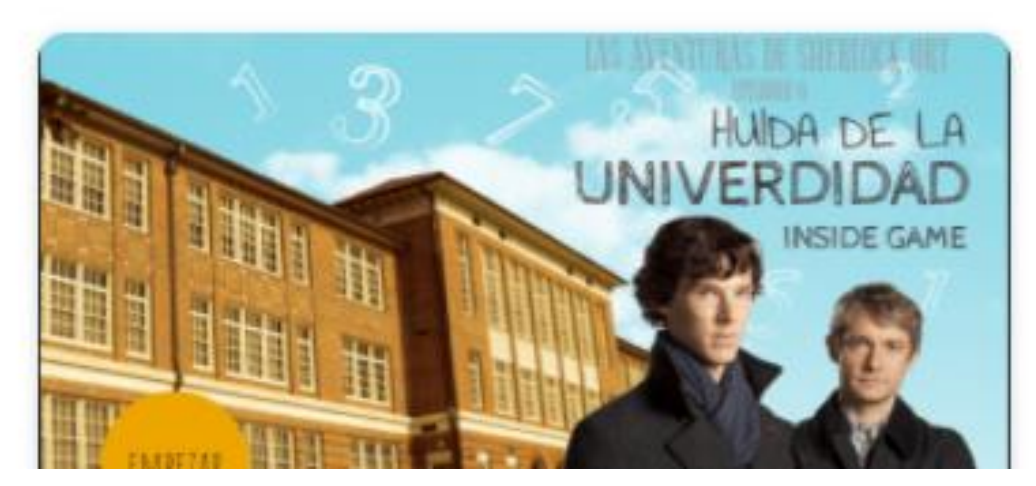

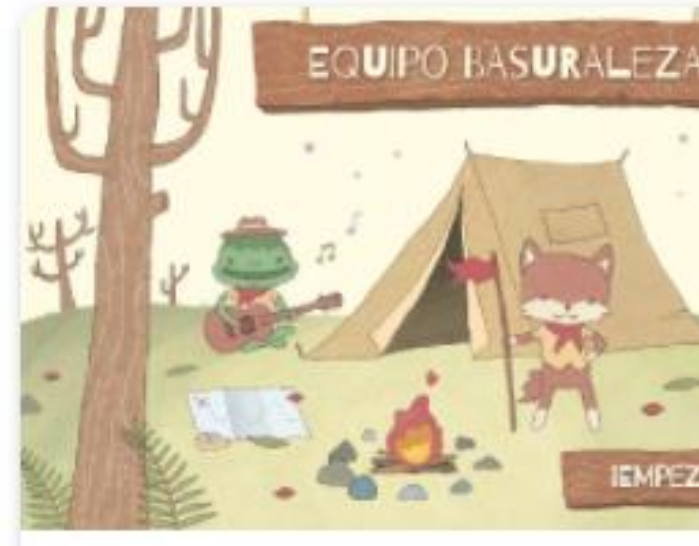

**ESCAPE ROOM CAMPAMENTO** Personalizado

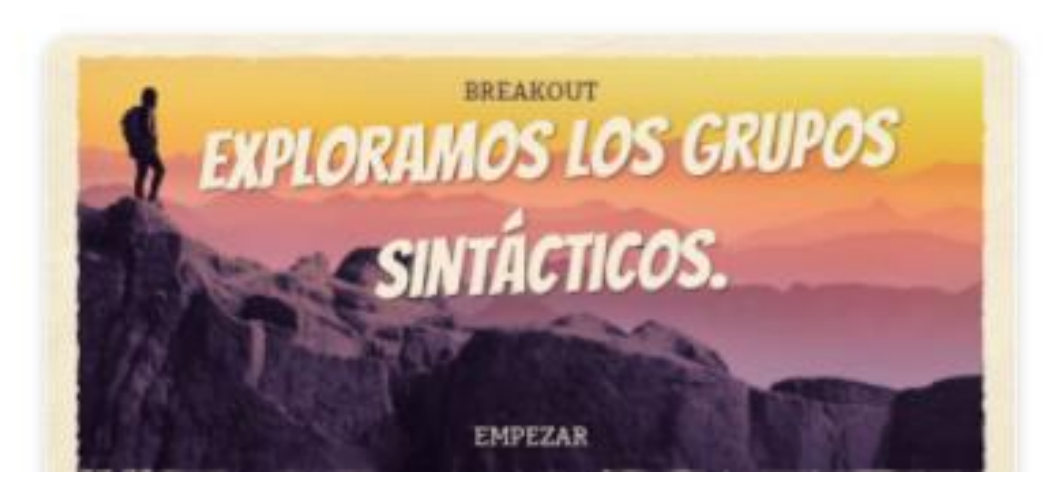

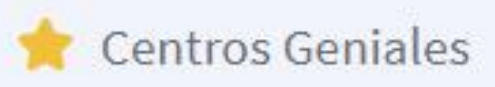

Corporativo

Educación

Otras

Mostrar reutilizables

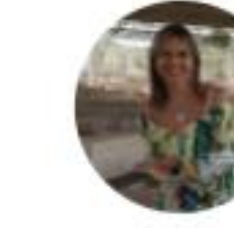

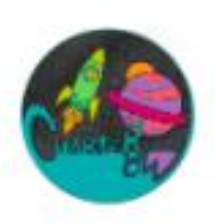

Norberto Cua...

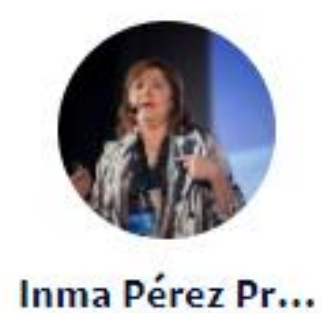

**Dacil Gonzalez** 

C

**Raúl Diego** 

María José A...

María Barceló

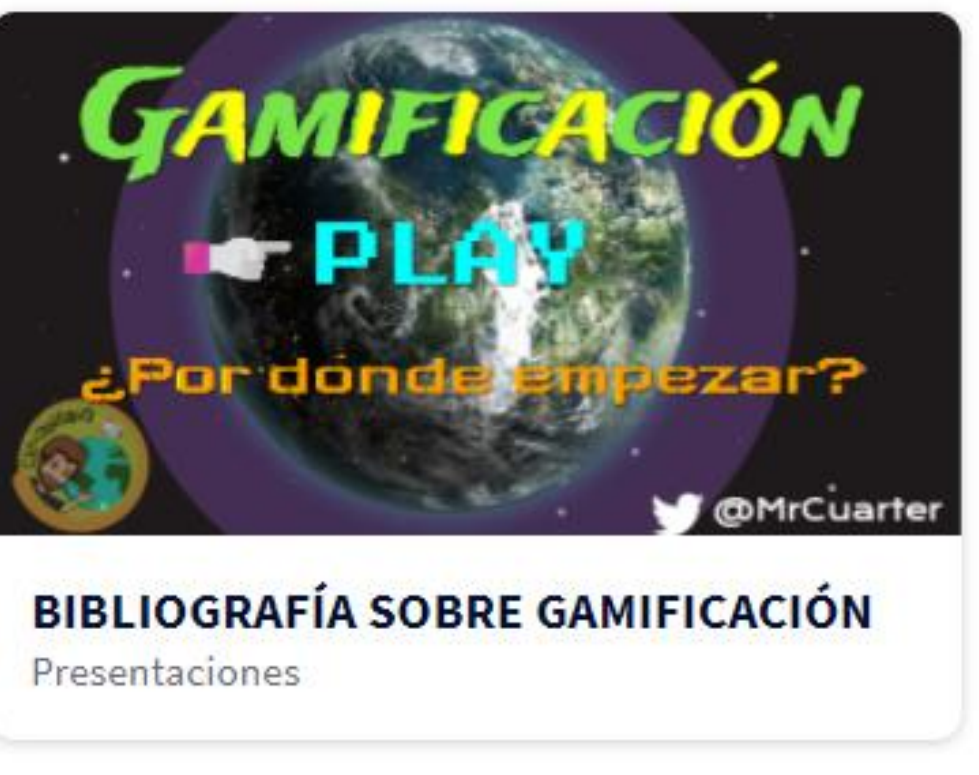

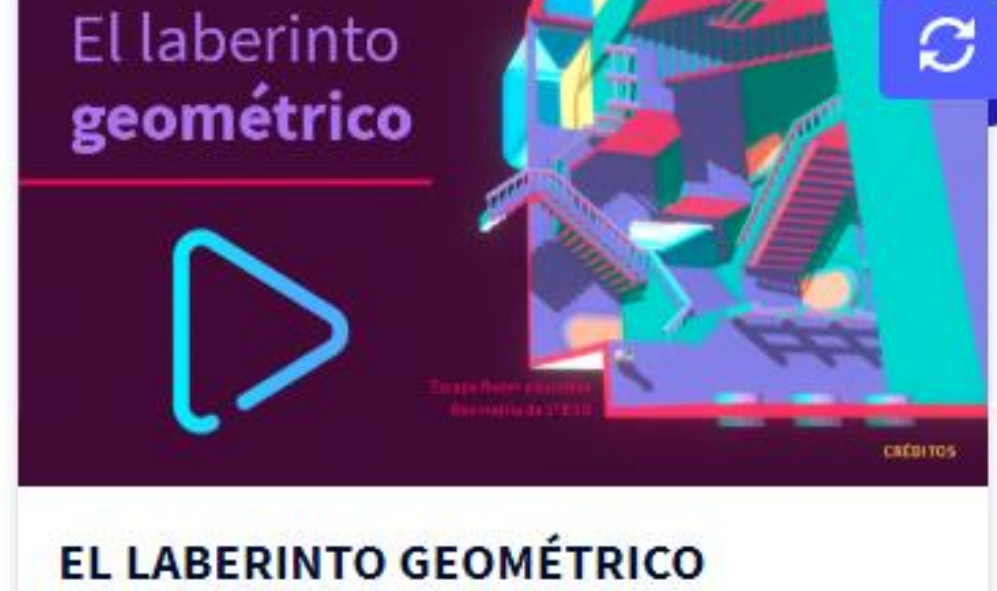

Can you help me back home?

Propuesta de narrativa

Nieves Maria Pelejero Ibáñez

Personalizado

へ

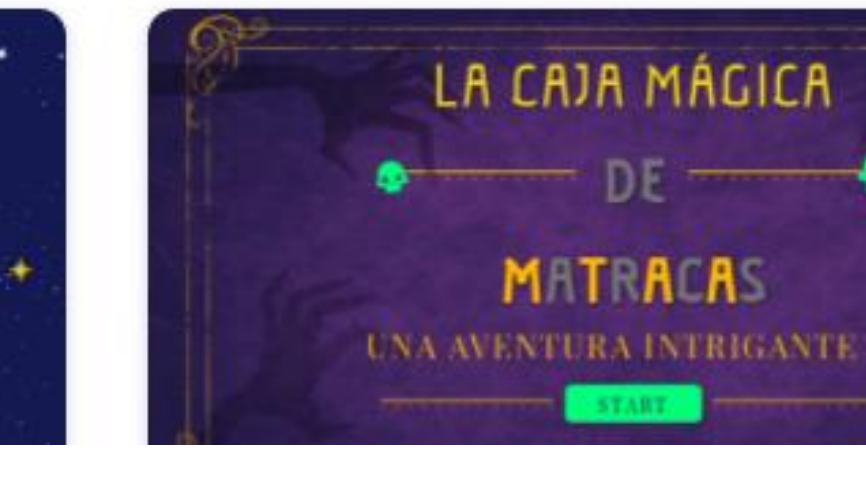

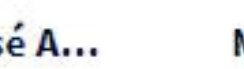

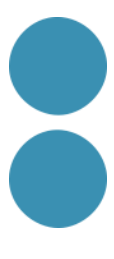

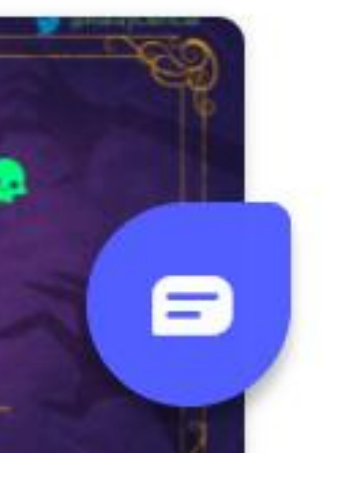

### **Com crear un scape room interactiu, multimèdia i animat.**

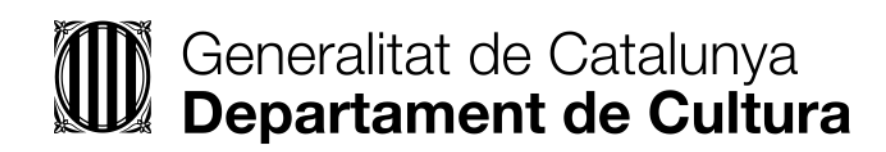

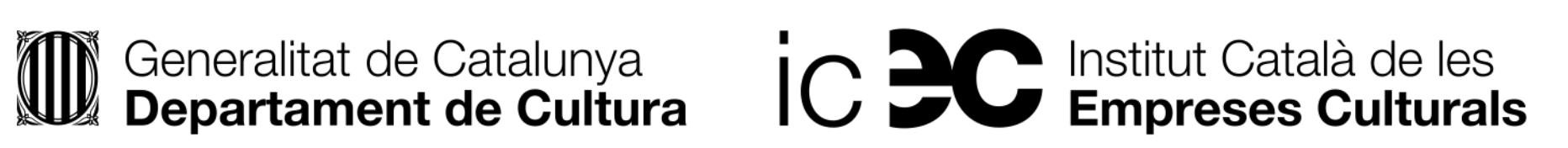

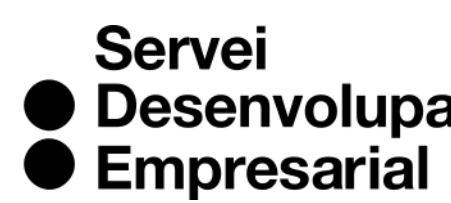

● Desenvolupament

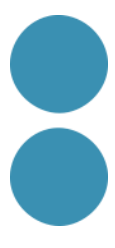

### **Un escape game**

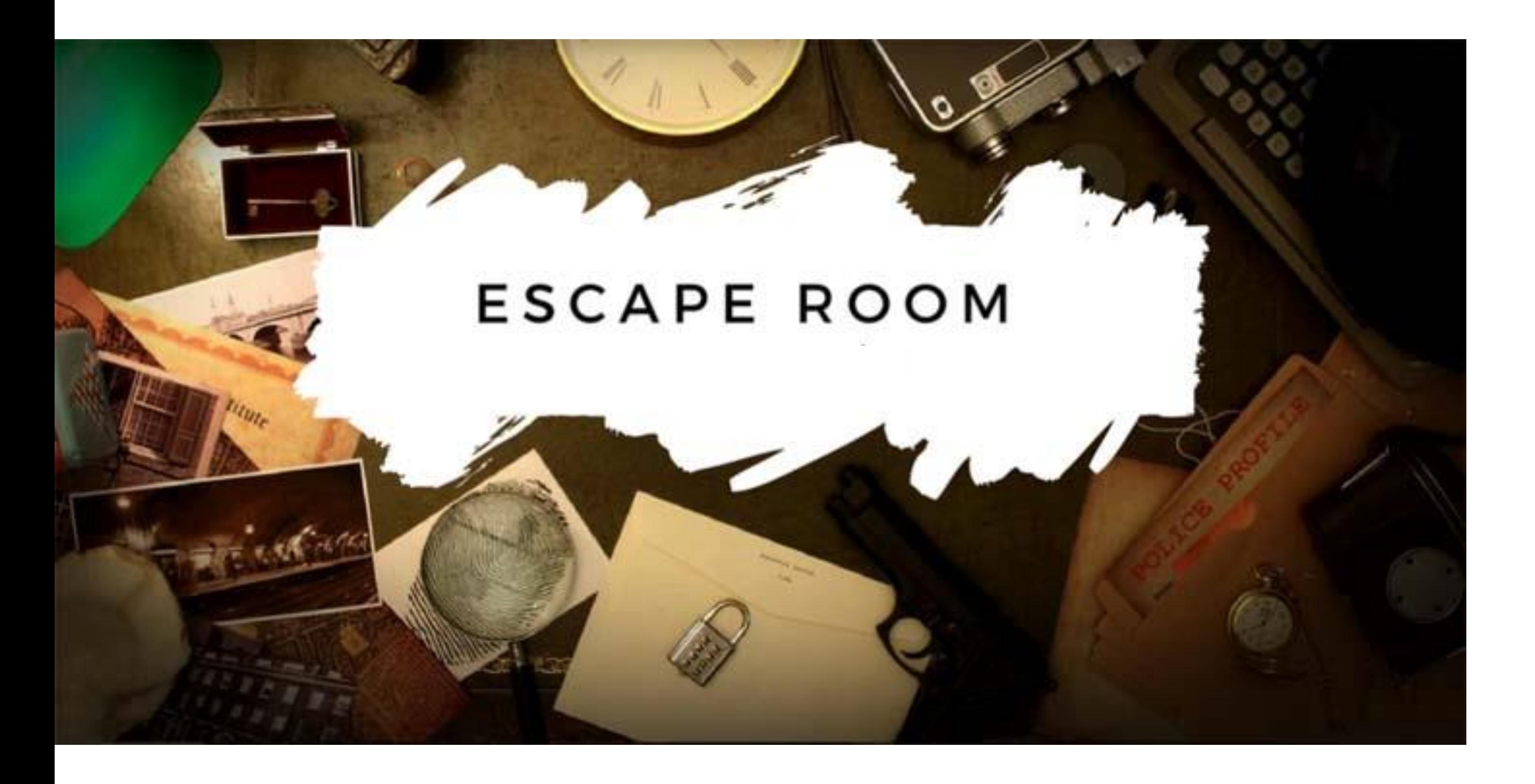

Autor: Christian Negre. Font: <https://www.educaciontrespuntocero.com/noticias/razones-escape-room-educativo/>

Un *escape game* és un joc que té com a objectiu final "escapolir-se" d'un lloc mitjançant la resolució de proves. L'usuari/a va aconseguint pistes que serviran per assolir l'objectiu final, al mateix temps que adquireixen i demostren habilitats i coneixements.

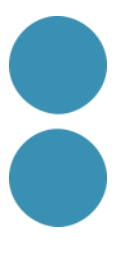

## **Passes per a gamificar**

- 1.Objectiu de la gamificació clar i sempre present.
- 2.Crear la gamificació al voltant d'un centre d'interès de l'audiència.
- 3.Definir clarament el repte i què cal fer per aconseguir-lo.
- repte-superació (si es considera adient).
- 
- 6.Testejar-lo en un petit grup abans de llançar-lo.

4.Les proves, 3 o 4 són suficients, no han de ser complexes. Es pot anar incrementant els nivells de dificultat del joc per tal de mantenir la motivació gràcies a la tensió

5.Genera un sistema de recompenses (sorteig o punts) clar, visible i accessible. Si cal.

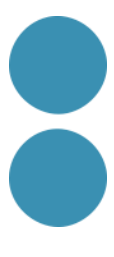

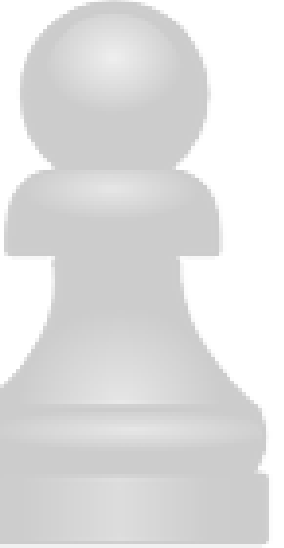

7.Analitzar resultats.

**2. Conceptualització de l'escape room amb tots els seus elements en forma d'esbós**:

### Si escolliu una plantilla què no caldrà que feu?

- **1. Definició** dels objectius i continguts.
- temàtica, lògica, fases, proves i objectiu final.

• Nus o desenvolupament (proves de tipus preguntes, problemes, endevinalles... que donen com a resultat

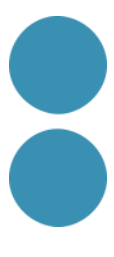

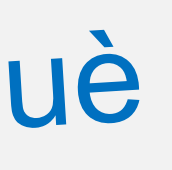

### **3. Disseny de l'estètica i la narrativa del joc**:

- Quin és el problema o situació en què ens trobem?
- Quina és la missió?
- De què disposem? (opcional)
- I els personatges? (opcional)

### **4. Desenvolupament** amb Genially fent la següent estructura:

- Plantejament del repte (presentació de la narrativa i missió).
- la contrasenya o la pista per a trobar-la). Pantalla d'error i encert per prova.
- Desenllaç (la superació del repte gràcies a la contrasenya).
- **5. Cerca, dissenya i prepara els recursos** en una carpeta o document.
- **6. Publicació**.

# **Crear un scape room amb Genially**

### **Trucs i consells per a traure-li més profit als teus scape rooms.**

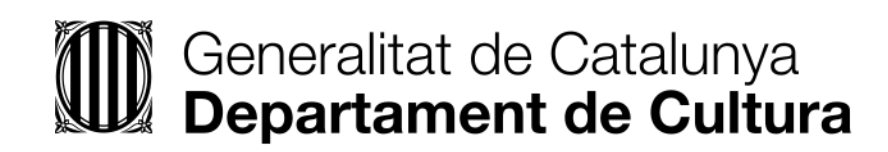

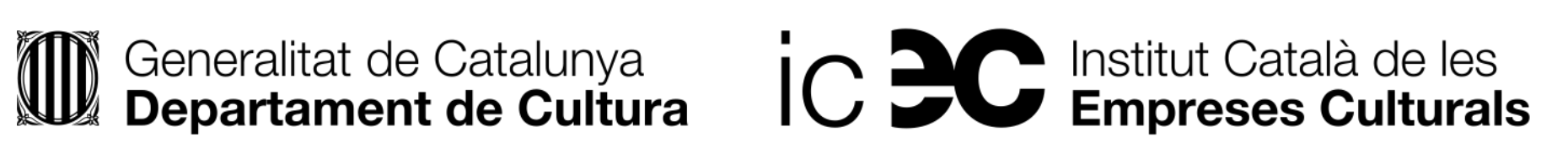

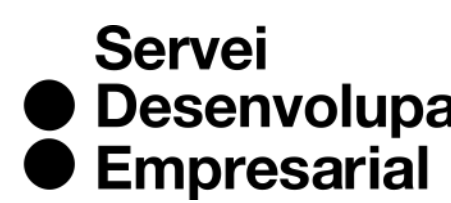

● Desenvolupament

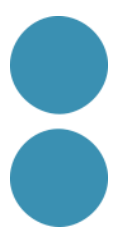

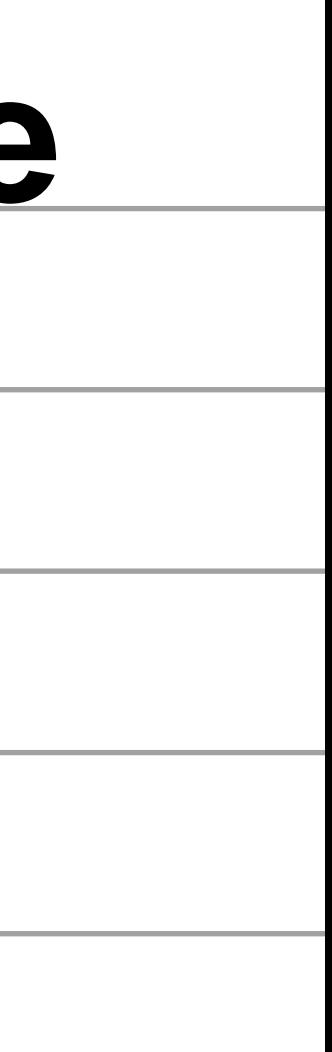

## **Consells pel teu scape room**

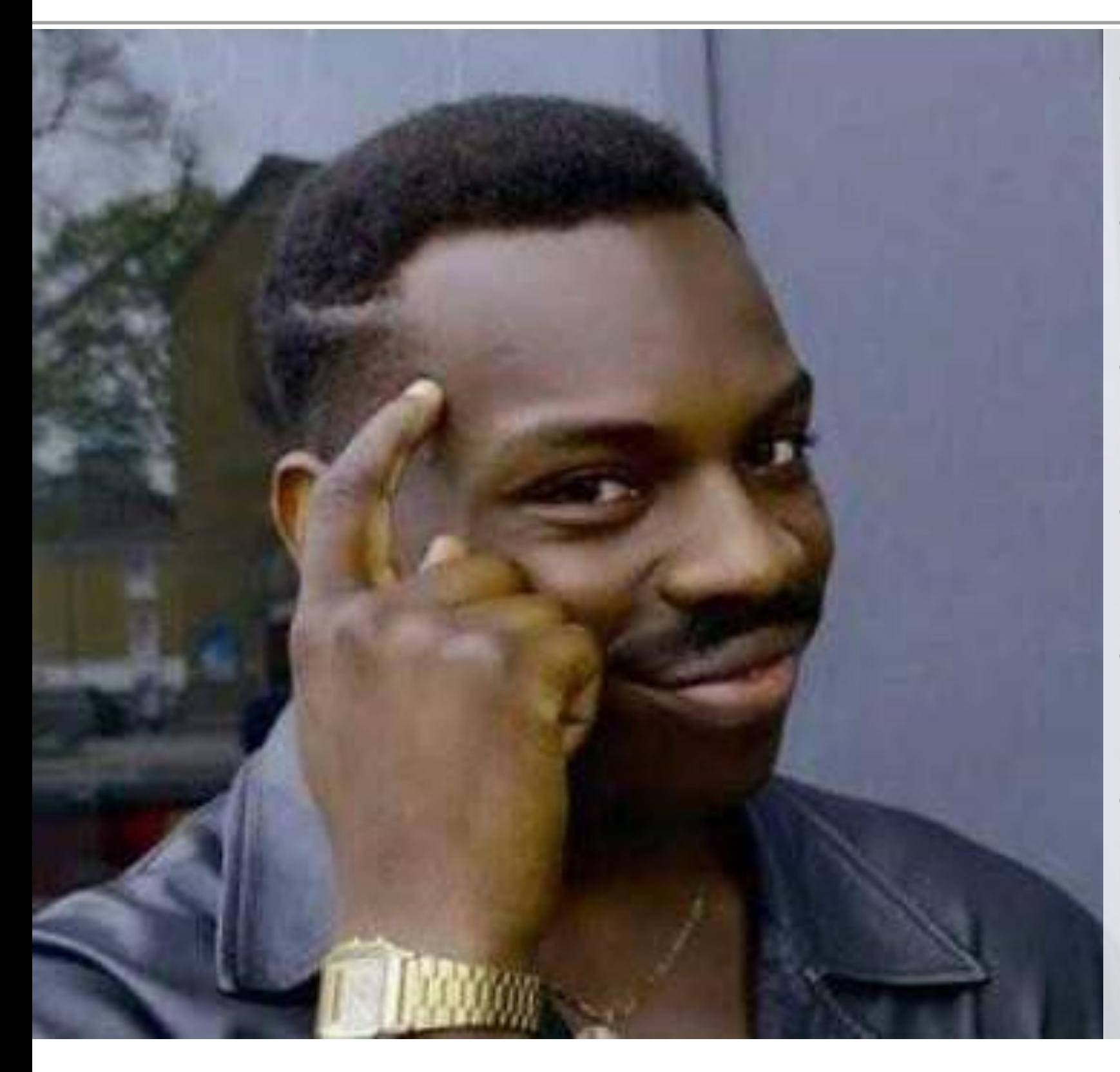

- La dificultat de les activitats o proves ha d'anar en augment.
- Els objectius de cada prova han d'estar molt clars.
- Establir temps màxim per a les proves: pressió i motivació.
- Testejar una versió beta del joc.
- A l'hora de fer el llançament cal generar expectativa anunciant-ho.
- L'estètica i la narrativa del joc, quan més propera al nostre usuariat, millor: jocs que estiguin de moda, temes d'actualitat, personatges o influencers que coneguin…
- Les pantalles d'error de les proves han de permetre tornar a intentar-ho, i que siguin simpàtiques a no ser que es vulgui afegir tensió al joc.

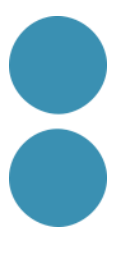

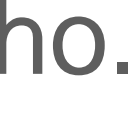

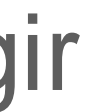

### **Trucs pel teu scape room**

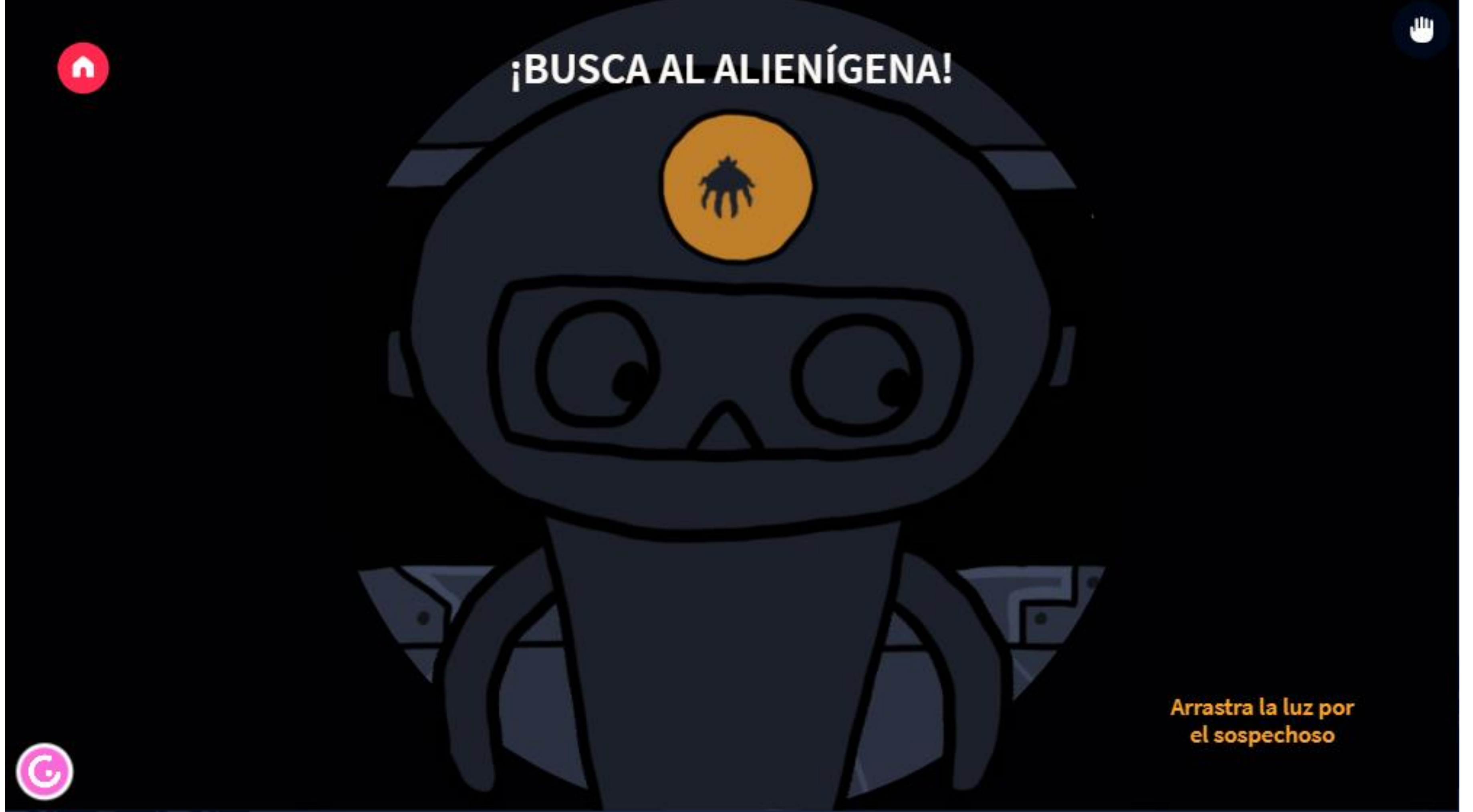

### **Alots interactius per amagar pistes:** <https://view.genial.ly/60d8b6c683b8480ded4e1d63>

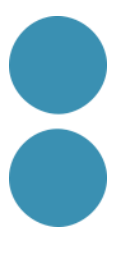

**1. Fons animats** amb vídeos de Youtube o vimeo que es reprodueixen automàticament per a crear ambientacions o fer escenes més atractives. A sobre els podem afegir altres

2. Les **pantalles amb contrasenya** (números i/o text) poden ser un bon recurs per a

3. És possible **obrir portes, caixes o qualsevol altre element** si trobem l'element tancat i obert: posarem un a sobre de l'altre i farem una animació de desaparèixer quan passem el ratolí per sobre, a banda de portar-nos a una altra pantalla on està el premi o següent

- elements.
- gamificar molts tipus de continguts: Idees?
- pista.
- l'indicador d'elements interactius de Genially.
- davant d'algun element interactiu.
- 

4. Per a elements interactius ocults o dins una imatge tenim l'àrea invisible. I cal ocultar

5. Podem **posar àudio a un element** si fem transparent/ocultem el reproductor i el posem

6. També podem generar una bona ambientació ajudant-nos de l'àudio i els seus efectes.

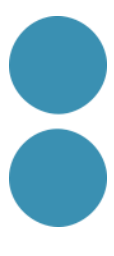

## **Trucs pel teu scape room**

REALIZADO POR: JORGE H. GUTIÉRREZ

### **82 SITIOS PARA DESCARGAR RECURSOS CREATIVOS FOTOGRAFÍAS, VIDEOS, MOCKUPS Y MUCHO MÁS Mancitoguti**

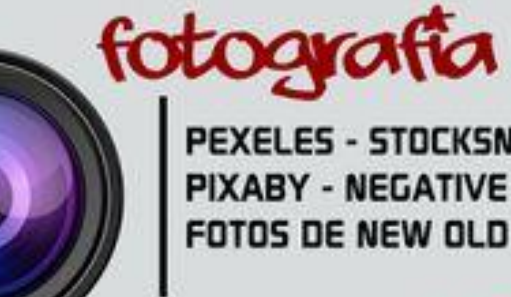

PIXEDEN - GRAPHIC BURGER - MEDIALOT PIXEL BUDDHA - PERFECT PIXELS - DO -SKETCHAPPSOURCES - TETHR - UISPACE TEEHANLAX - REAL THREAD - P5D COVERS DUNNUNK - FRAME - FREEBIESBUG - FRIBBBLE

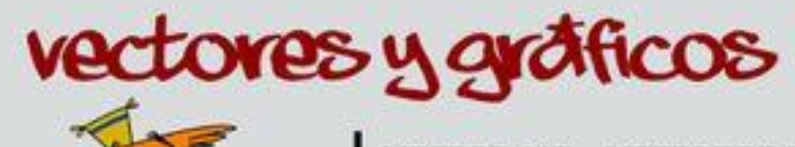

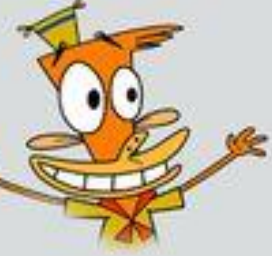

VECTOR.ME - VECTORES RETRO - QVECTORS PORTAL VECTORIAL - VECTEEZY - FREEPIK I 23FREEVECTORS - VECTORVALLEY - VECTORART **DEZIGNUS** 

SUBTLEPATTERNS - TEXTURER - THEPATTERNLIBRARY - TEXTUREKING TRANSPARENT TEXTURES - FREEBIES GALLERY - PATTERNICO PIXEDEN - FREE STOCK TEXTURES

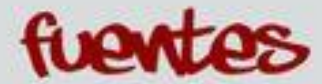

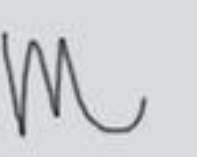

**GOOGLE FONTS - FONTSQUIRREL - DAFONT - ABSTRACTFONTS** FONTS PACE - IOO I FreeFonts

ADDBE COLOR - COLOUR LOVERS - COOLORS - De O a 255 MATERIAL PALLETE - DESIGN-SEEDS - PICTACULOUS **COLORHAILPIXEL** 

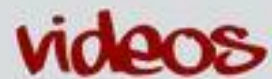

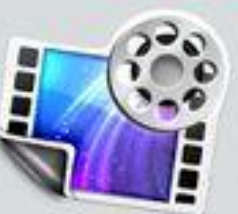

PEXELS - MAZWAI - VIMEO FREE - COVERR - VIDEEZY CUTE STOCK FOOTAGE - VIDEVO - FANCY FOOTAGE - PONDS VIDSPLAY - BEACHFRONTBROLL

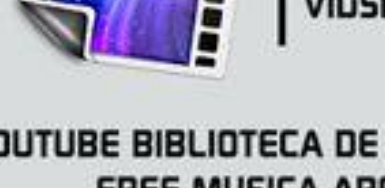

FREE MUSICA ARCHIVE - VIMEO MUSIC STORE - PONDS BENSOUND - LOOPERMAN - FLASHKIT - SOUNDSCRATE **SOUNDGATOR** 

YOUTUBE BIBLIOTECA DE AUDIO - CONVERSE SAMPLE LBRARY

REALIZADO POR: Jorge H. Gutiérrez Vanancitoguti of jorgehernan.guti

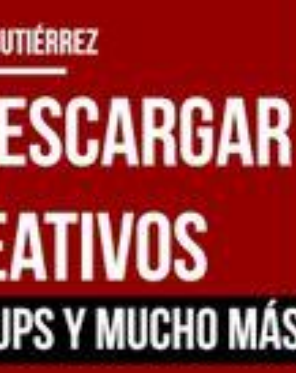

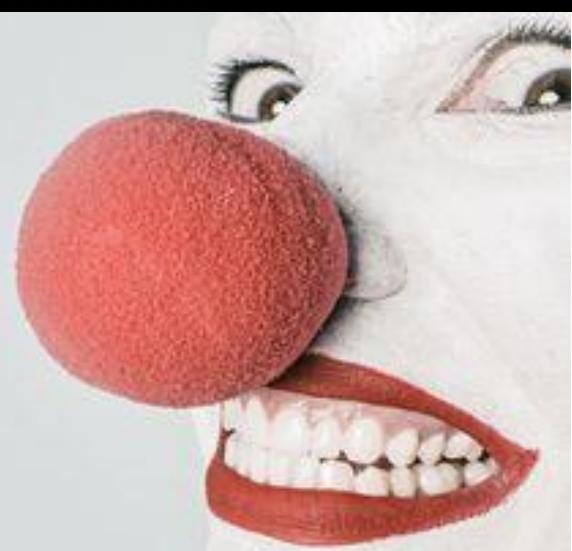

PEXELES - STOCKSNAP - UNSPLASH - GRATISO GRAPHY PIXABY - NEGATIVE SPACE - ISOREPUBLIC - PICJUMBO FOTOS DE NEW OLD STOCK - PONDS

### wockups

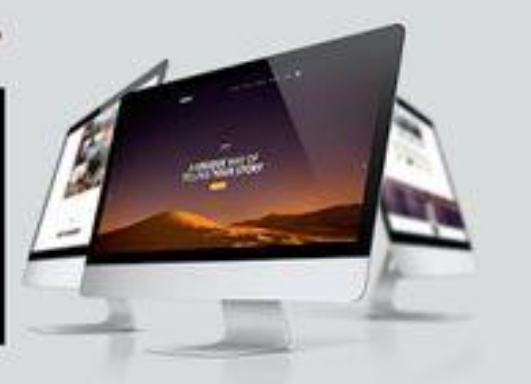

### texturas

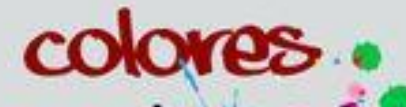

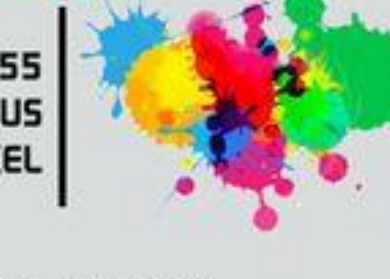

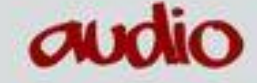

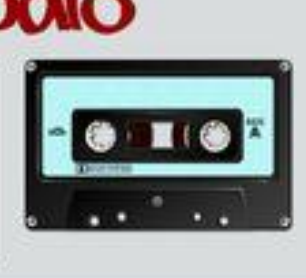

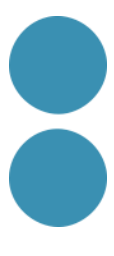

# IC DC Institut Català de les

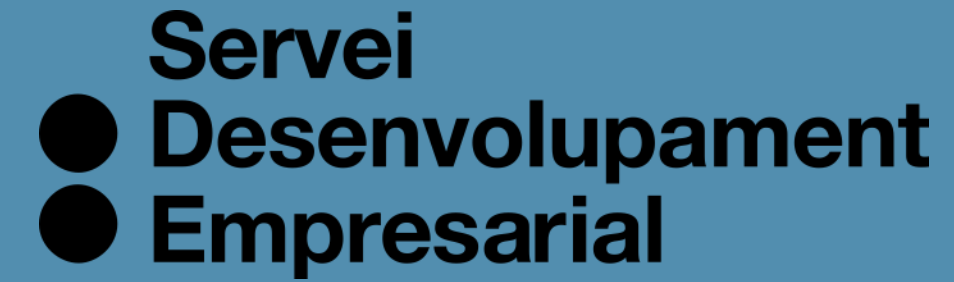

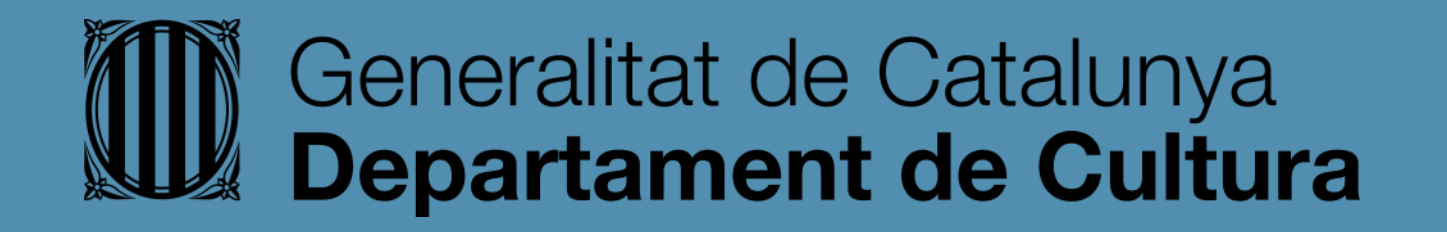

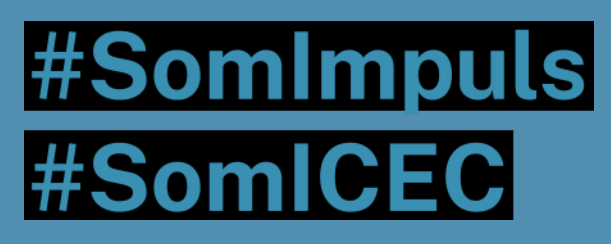

### icec.gencat.cat/sde

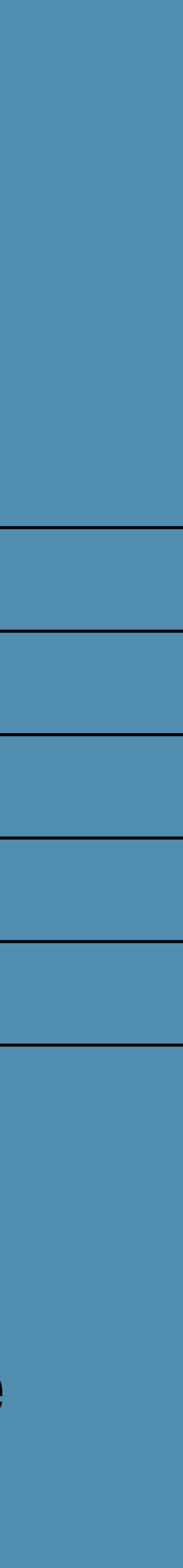